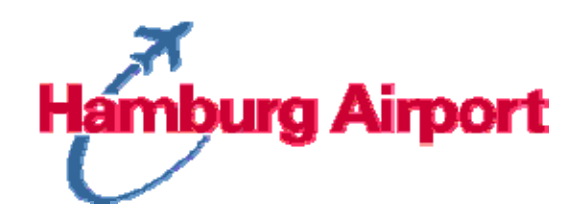

## **Antrag auf Erteilung einer Zutrittsberechtigung**

**für sicherheitsrelevante Bereiche des Flughafens Hamburg**

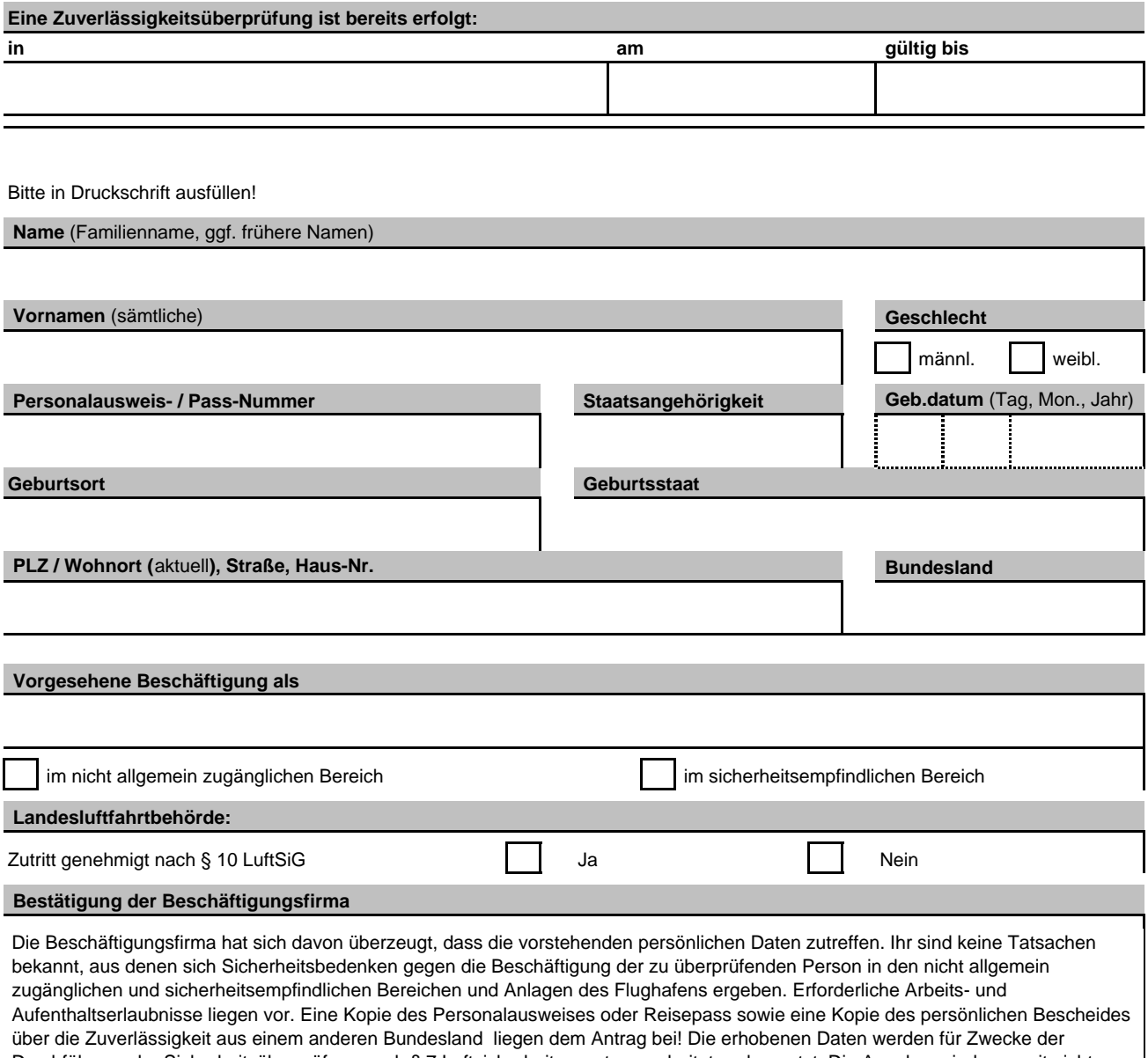

Durchführung der Sicherheitsüberprüfung nach § 7 Luftsicherheitsgesetz verarbeitet und genutzt. Die Angaben sind - soweit nicht anders gekennzeichnet - vollständig zu machen. Eine unvollständige Angabe kann dazu führen, dass der Antrag allein aus Gründen der Unvollständigkeit abgelehnt wird. Verantwortliche Stelle: Flughafen Hamburg GmbH, Flughafenstraße 1-3, 22335 Hamburg (Handelsregister: Amtsgericht Hamburg, HRB 2130)

 **Name, Anschrift und Stempel der Beschäftigungsfirma**

Ort, Datum Unterschrift